## बिहार सरकार <u>ग्रामीण विकास विभाग</u>

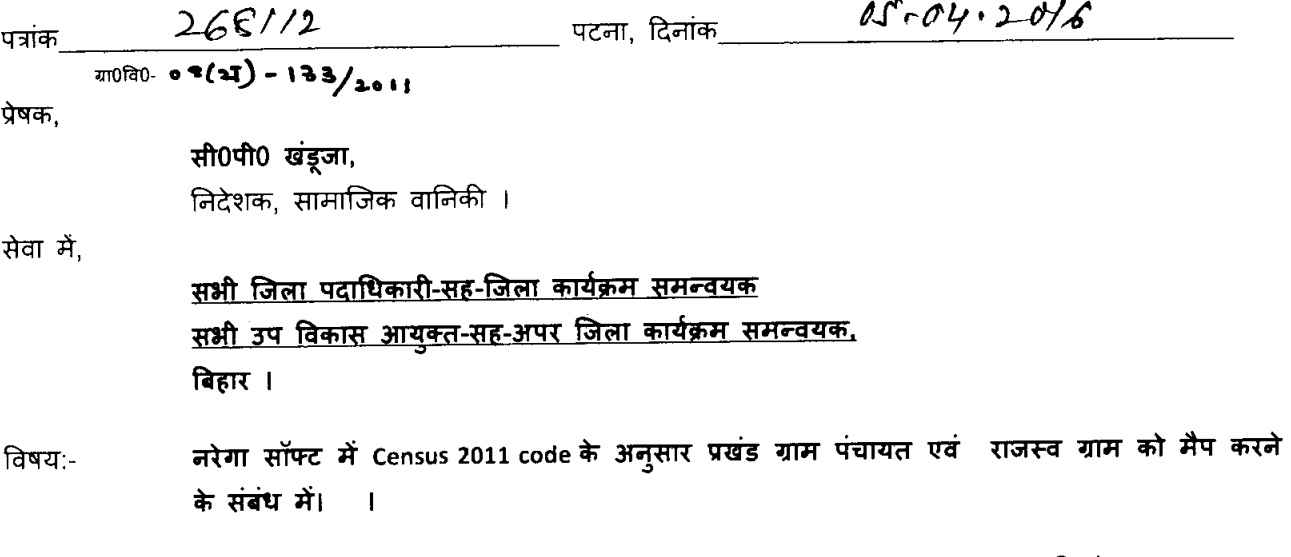

ग्रामीण विकास मंत्रालय, भारत सरकार का DO# G-31011/6/2016-MGNREGA V दिनाक 21.03.2016 प्रसंग :-महाशय,

उपर्युक्त विषयक प्रासंगिक पत्र के सम्बन्ध में कहना है कि ग्रामीण विकास मंत्रालय एवं पंचायती राज मंत्रालय भारत सरकार द्वारा संयुक्त रूप से नीतिगत निर्णय लिया गया है कि ग्राम पंचायत स्तर पर संसाधनों के अभिसरण से एकीकृत विकास योजना का निर्माण किया जायेगा ताकि मनरेगा एवं चौदहवीं वित्तीय आयोग के तहत संयुक्त रूप से संसाधनों का निर्माण किया जा सके ।

चूँकि वित्तीय वर्ष 2016-17 के श्रम वजट की तैयारी का कार्य GPDP से पहले प्रारंभ की गई थी अतः उक्त वित्तीय वर्ष में विकास योजनाओं का एकीकरण का कार्य आयोजना के उपरांत ही संभव हो सकेगा । वित्तीय वर्ष 2017-18 से वार्षिक योजना की तैयारी संयुक्त रूप से दोनों मंत्रालयों द्वारा कराये जाने का प्रस्ताव है जिसमें गावों की आवश्यकताओं का आकलन कर, जिसमें अकुशल कार्यों की आवश्यकता, आजीविका के लिए आवश्यक परिसंपत्ति का आकलन आदि शामिल होगें तथा जहाँ तक संभव हो उसे ग्राम पंचायत में उपलब्ध संसाधनों से पूरा किया जायेगा ।

तदनुसार पंचायती राज मंत्रालय भारत सरकार का Web Portal "Plan Plus" में संशोधन किया गया है तथा यह प्रस्ताव है कि उसे नरेगा सॉफ्ट से जोड़ा जाये ताकि डाटा का आदान-प्रदान सुचारू रूप से हो सके ।ऐसा होने के लिए यह आवश्यक है की दोनों Software के location Codes.Village Census Code and GP Code समानरूप हों ।

इसके लिए ग्रामीण विकास मंत्रालय भारत सरकार द्वारा Census 2011 code का पालन करने का प्रस्ताव दिया गया है जो SECC तथा स्थानीय सरकार निर्देशिका में भी शामिल है तथा दोनों सॉफ्टवेर Plan Plus एवं NREGASoft में Standard Reference Point ( मानक संदर्भ विन्दु) होगा ।

नरेगा सॉफ्ट में Census 2011 code के अनुसार प्रखंड ग्राम पंचायत राजस्व ग्राम का मैपिंग के लिए संबंधित कार्यक्रम पदाधिकारी दवारा निम्न कदम उठाया जाना है।

- 1. सभी प्रखंड विकास पदाधिकारी द्वारा प्रखंड स्तर पर ऐसे दो पदाधिकारियों/कर्मियों को चिन्हित किया जाएगा जो ग्राम पंचायत तथा उसके अधीन पड़ने वाले राजस्व ग्राम से भली-भांति परिचित हो। ये पदाधिकारी संबंधित कार्यक्रम पदाधिकारी को नरेगा साफ्ँट पर ग्राम पंचायतों का Census 2011 code के अनूसार मैपिंग करने में मदद करेंगे।
- 2. कार्यक्रम पदाधिकारी मैपिंग का कार्य नरेगा सॉफ्ट पर अपने पी0ओ0 लॉगिन के माध्यम से करेंगे।
- 3. Mapping की प्रक्रिया निम्न प्रकार से है

Step 1: Login in through PO login

Step 1 : Select the Option " Map Census Code as per Census 2011"

Step 3 : Select the Name of the Block from the drop down box option "Block Census Code"

Help Line No. 18001208001

Step 4 : Select the Gram Panchayat from the drop down box using the option " Select Gram Panchayat to map the Village Census Code "

Step 5 : Select Block from the Option " Select Block from the option "Select Block/Sub district as per Census 2011"

Step 6 : Select Map Census to Map existing Revenue Village in NREGASoft with the Revenue Village in Census 2011 along with the Census Code

Step 7:Select the Revenue Village along with Census Code from the drop down Box and map it with the existing Revenue Village in NREGASoft (Utmost Care should be taken while mapping the Revenue Village with Census Code)

Step 8: Click on the option Map and the Message will appear on the Screen that Data Saved Successfully.

- 4. यदि मैंपिंग के दौरान यह पाया जाता है कि नरेगासॉफ्ट पर उपलब्ध राजस्व ग्राम , Census 2011 code के राजस्व ग्राम में उपलब्ध नहीं है,उस परिस्थिति में कार्यक्रम पदाधिकारी उक्त समस्या से सम्बंधित पूरा विवरणी Email ID : bihargpmapping@gmail.com पर भेजना सुनिश्चित करेंगे ।
- 5. संपूर्ण मैपिंग का कार्य कार्यक्रम पदाधिकारी अपने देख-रेख में करायेंगे । डाटा बेस से बाद में यदि कोई त्रुटी पाई जाती है तो सम्बंधित कार्यक्रम पदाधिकारी इसके लिए जबाबदेह होंगे ।
- 6. किसी भी प्रकार की कठिनाई होने पर श्री राजेन्द्र कुमार पाठक, कार्यक्रम पदाधिकारी के दूरभाष सं0-08986913382 पर सम्पर्क किया जा सकता है।

अनुरोध है कि अभियान चलाकर सैपिंग का कार्य दिनांक 08.03.2016 तक निश्चित रूप से पुरा कर लिया जाये ।

अनुलग्नक- यथोक्त

विश्वासभाजन  $\sqrt{\frac{1}{05}}$ . py-16

 $\frac{1}{4}$ 

 $\frac{268^{7/2}}{\pi68^{10}}$ , पटना, दिनांक  $\frac{05^{6} \cdot 04^{6} \cdot 20^{16}}{\pi68^{10}}$ प्रतिलिपि:-सभी प्रखंड विकास पदाधिकारी/कार्यक्रम पदाधिकारी बिहार को सूचनार्थ एवं आवश्यक कार्रवाई हेतु प्रेषित ।

निदेशक, सामाजिक वानिकी

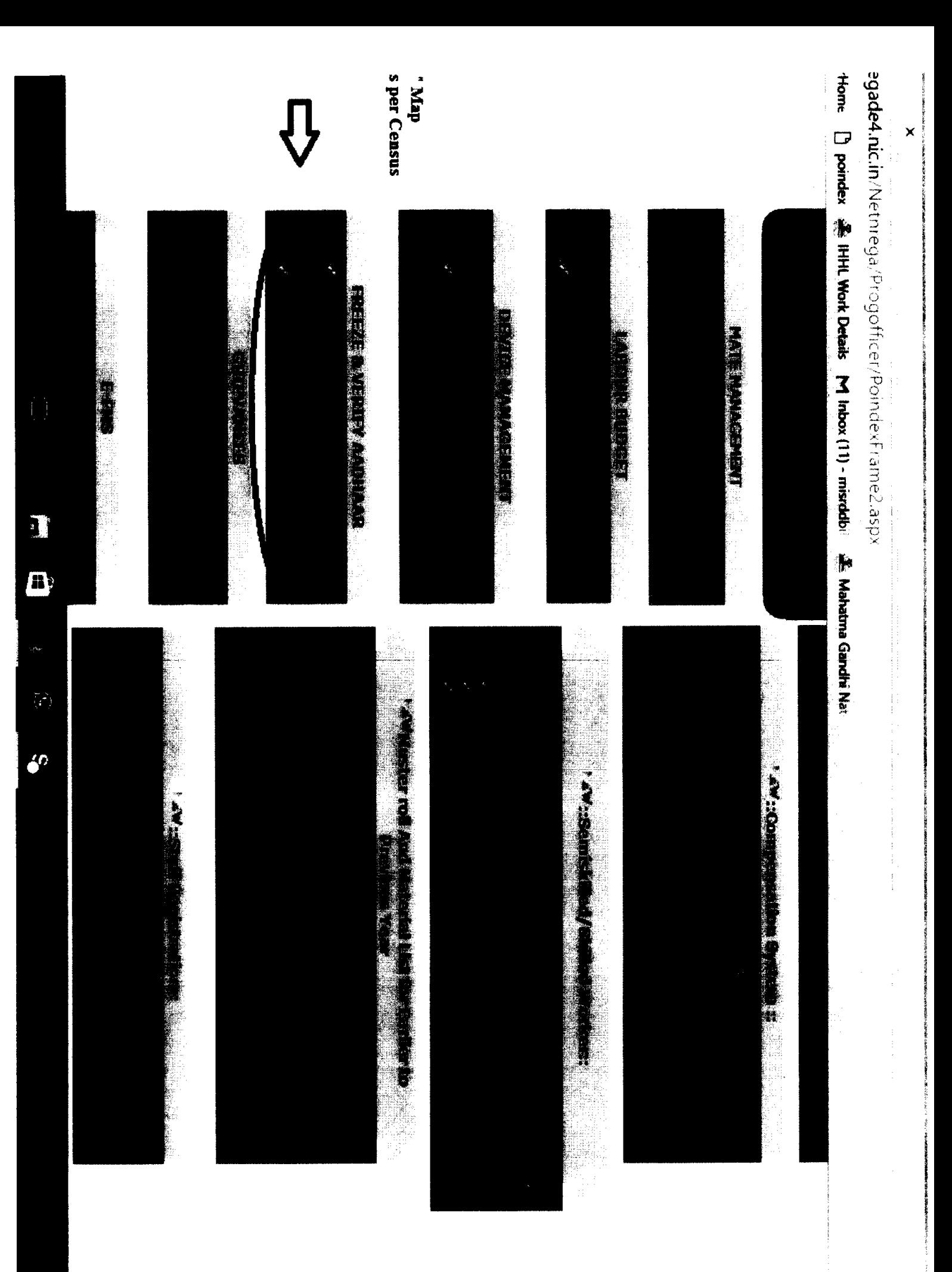

 $\mathbb{H}^{\ast}$  (iii)

**SERVICES** ni<br>An

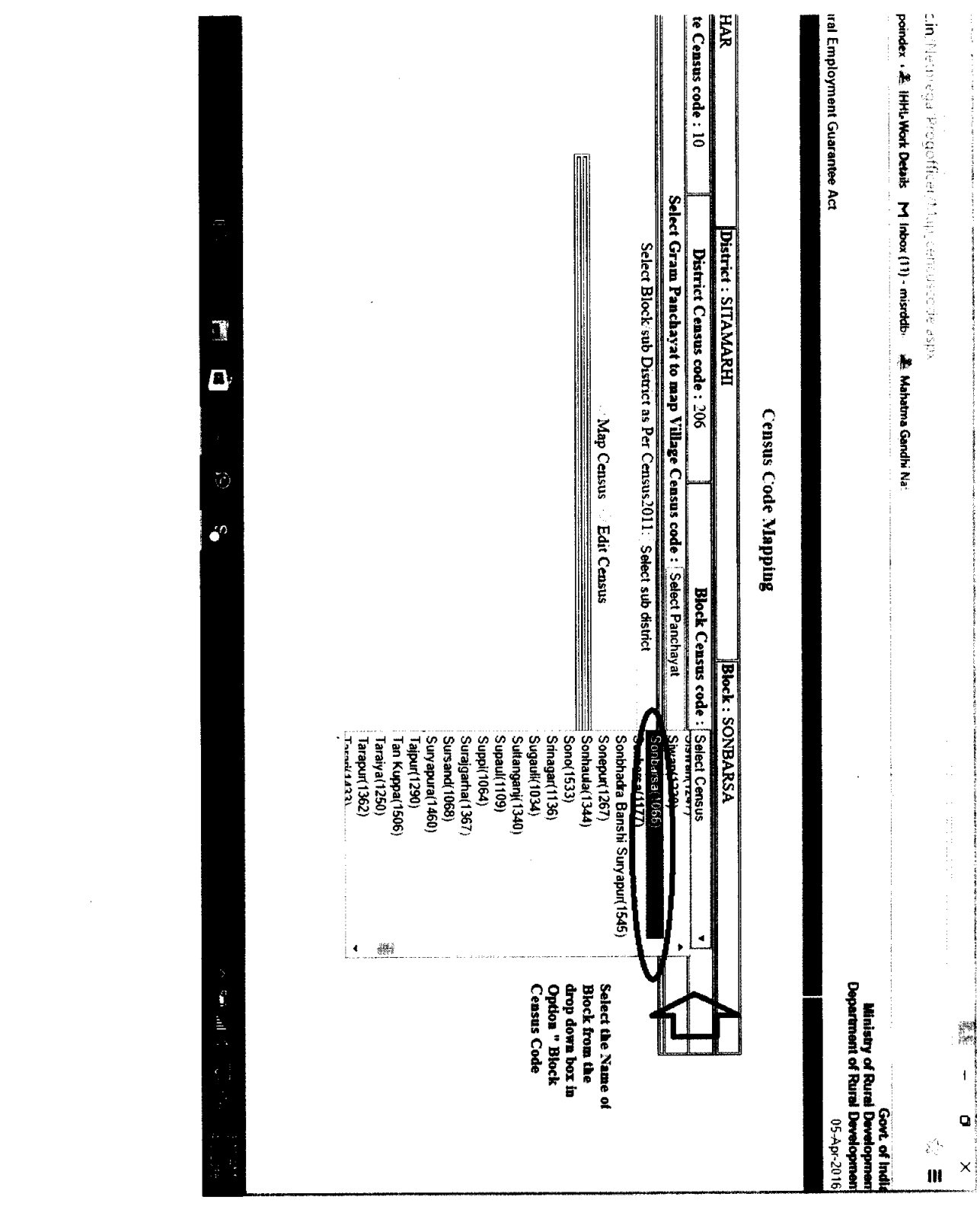

 $\label{eq:2.1} \frac{1}{\sqrt{2}}\sum_{i=1}^n\frac{1}{\sqrt{2}}\sum_{i=1}^n\frac{1}{\sqrt{2}}\sum_{i=1}^n\frac{1}{\sqrt{2}}\sum_{i=1}^n\frac{1}{\sqrt{2}}\sum_{i=1}^n\frac{1}{\sqrt{2}}\sum_{i=1}^n\frac{1}{\sqrt{2}}\sum_{i=1}^n\frac{1}{\sqrt{2}}\sum_{i=1}^n\frac{1}{\sqrt{2}}\sum_{i=1}^n\frac{1}{\sqrt{2}}\sum_{i=1}^n\frac{1}{\sqrt{2}}\sum_{i=1}^n\frac$ 

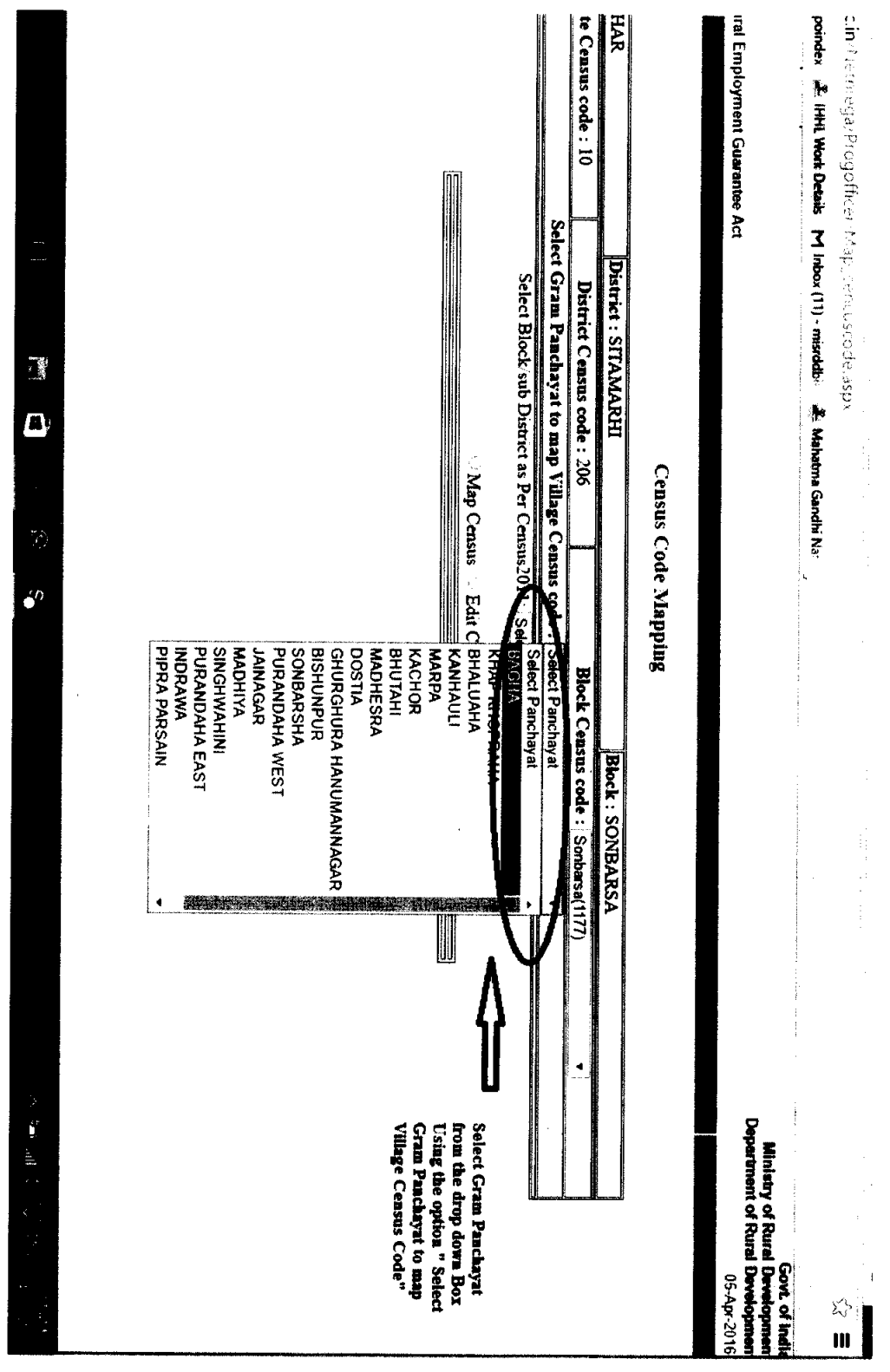

 $\mathcal{A}^{\mathcal{A}}$ 

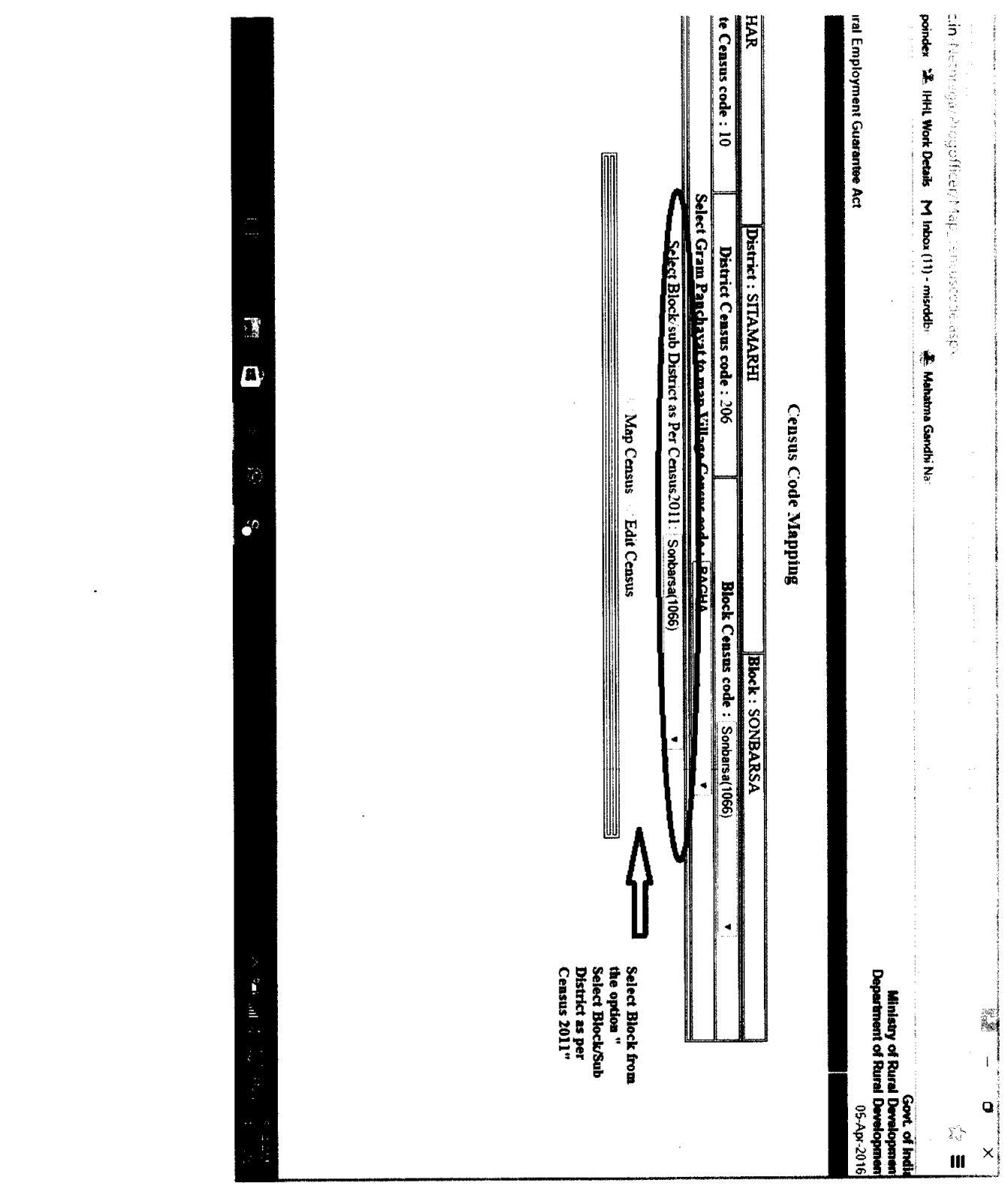

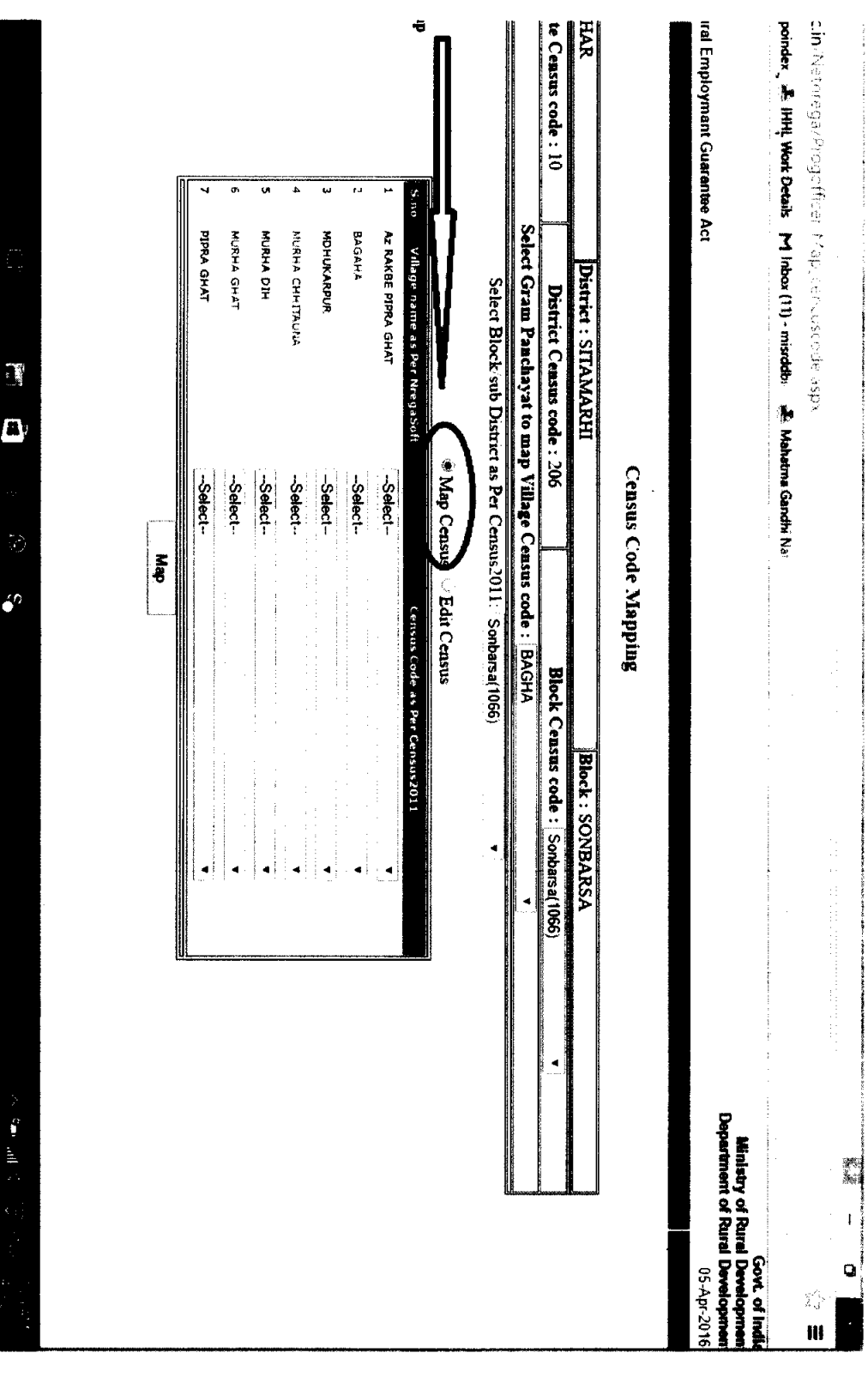

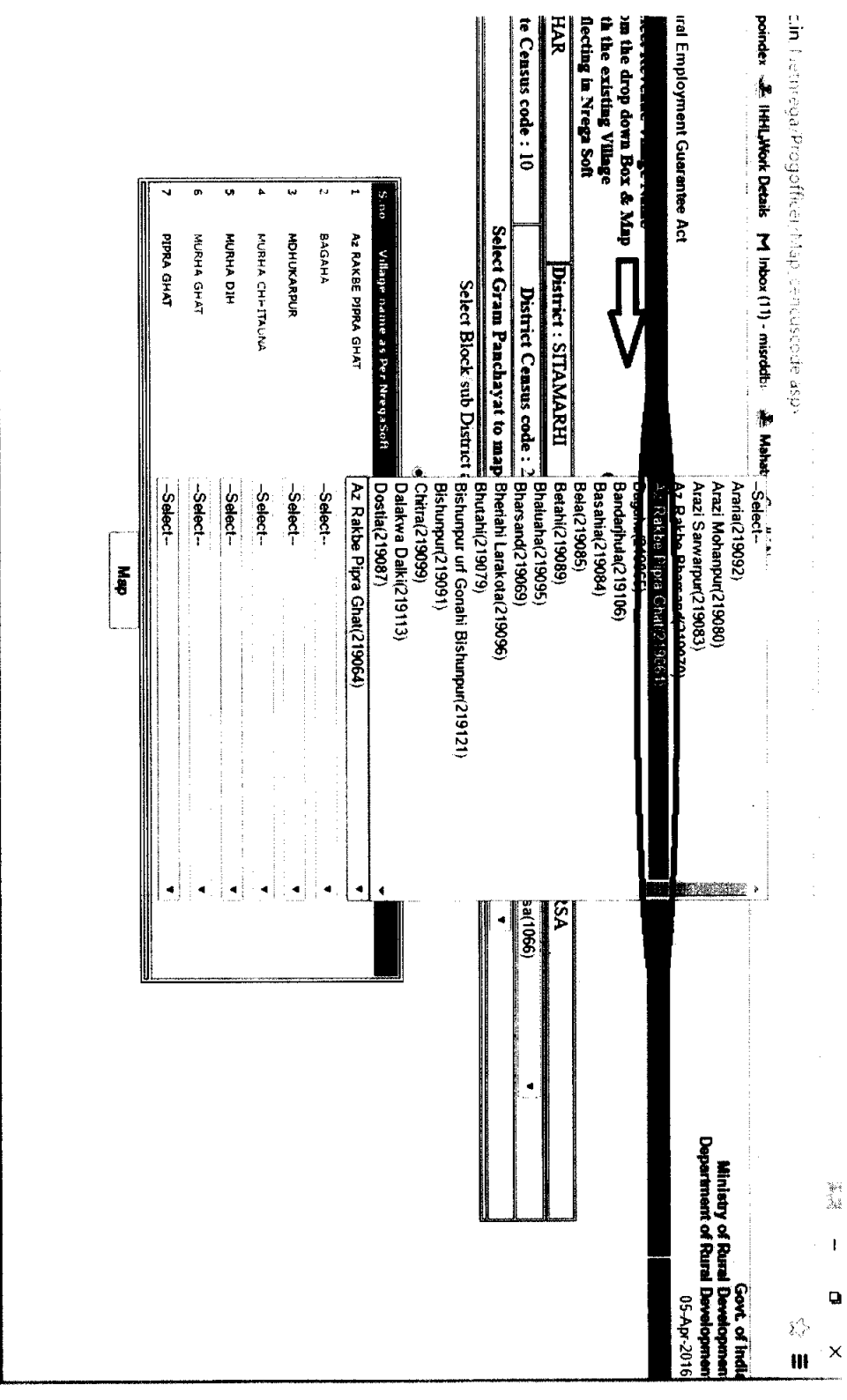

 $\ddot{\bullet}^0$ 

交通 重然 机

 $\frac{1}{2}$ 

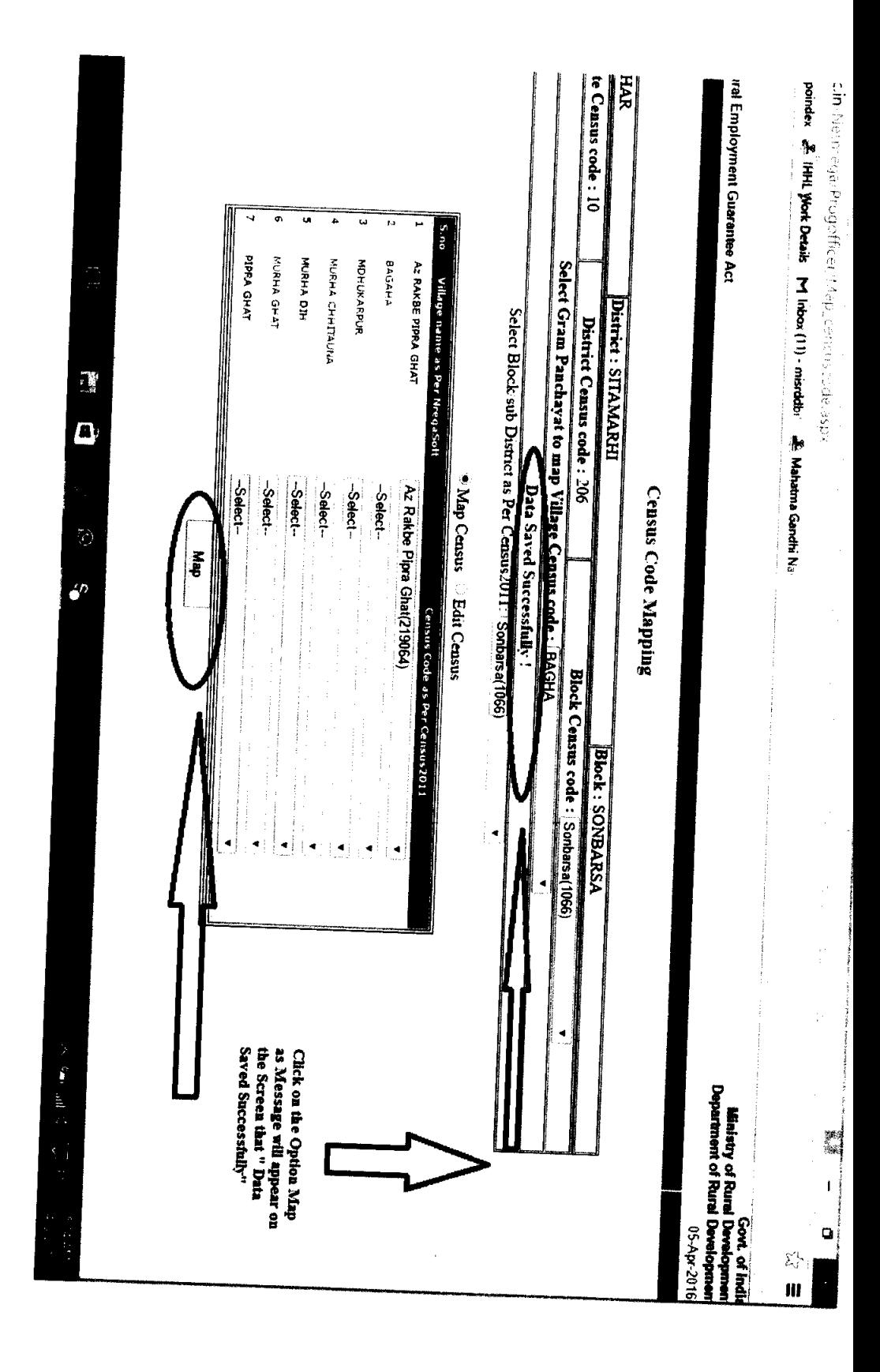

 $201 - 65939116$ 

एस. एम. विजयानंद S. **M. VIJAYANAND** 

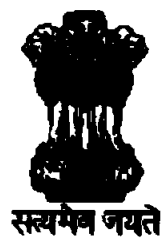

सचिव

भारत सरकार

ग्रामीण विकास मंत्रालय

ग्रामीण विकास विभाग

कृषि भवन, नई दिल्ली-110001

**SECRETARY**  Government of India Ministry of Rural Development Department of Rural Development Krishi Bhawan, New Delhi- 110001 Tel: 91-11-23382230, 23384467 Fax: 91-11-23382408 e-Mail: secvrd@nic.in

DO # G-31011/6/2016-MGNREGA.V

March 21, 2016

Dear Shri Chaudhary,

As you are aware, both the Ministries - Ministry Rural Development and Ministry of Panchayati Raj have taken a policy decision to have an Integrated Development Plan at the level of Gram Panchayats converging resources over which they have command – MGNREGS and FFC grants constituting bulk of the resources. Since Labour Budget preparation predated the preparation of Gram Panchayat Development Plan, the integration for 2016-17 can only be post facto. From the Annual Plan 2017-18, there has to be only a single From the Annual Plan  $2017-18$ , there has to be only a single process in which the needs of the villages are assessed including the requirements for provision of unskilled work and livelihoods assets and their available resources fitted in to match the needs to the extent possible.

2. Accordingly, PlanPlus has been revised and it is proposed to link it with NREGAsoft so that the data can be interchanged smoothly. For this to happen, there has to be harmonization of location codes and village census codes and GP codes across both the softwares.

3. For this, it is proposed to follow the Census 2011 codes which are incorporated in SECC and Local Government Directory and would be the standard reference point. Doing this is a simple method and should take only a few hours. But this calls for high level of coordination and clear instructions to the staff at the Block level where this has to be done. The following are the steps to be adopted:-

- (1) Assign two officers who are conversant with details of Gram Panchayats and the villages located within the Gram Panchayat area.
- (2) The Programme Officer of MGNREGS using his login id can open the webpage (screenshot of the page is attached).

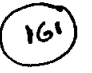

- (3) Names of Gram Panchayats may be selected and the drop-down list of villages perused.
- (4) This has to be compared against the Census Codes which are already shown in the screen.
- (5) There has to be an independent reconciliation of Block and Sub-district geographies (as Block is shown in the NREGASoft and Sub-district in the Census code).
- (6) From the drop-down list, they have to select the corresponding village code listed in the Census drop-down. Then it will be automatically mapped.
- (7) If there are gaps like missing villages, e-mail may be sent to nicdrd@nic.in for assistance with clear statement of the problem.

4. If this is synchronized properly, it could be done in half a day covering the entire Blocks. Please issue necessary instructions to complete it by 8<sup>th</sup> of April. For any assistance, you may contact Shri Prashant Mittal, Senior Technical Director at pk. mittal®nic. in

With regards,

Yours sincerely,

 $V_{\gamma}$ [S M Vijāyanaḩd]

.

encl: as above

Shri Arvind Kumar Chaudhary **Secretary** Department of Rural Development Government of Bihar Patna - 800001.

## **PO login- Main menu screen** NREGASOft

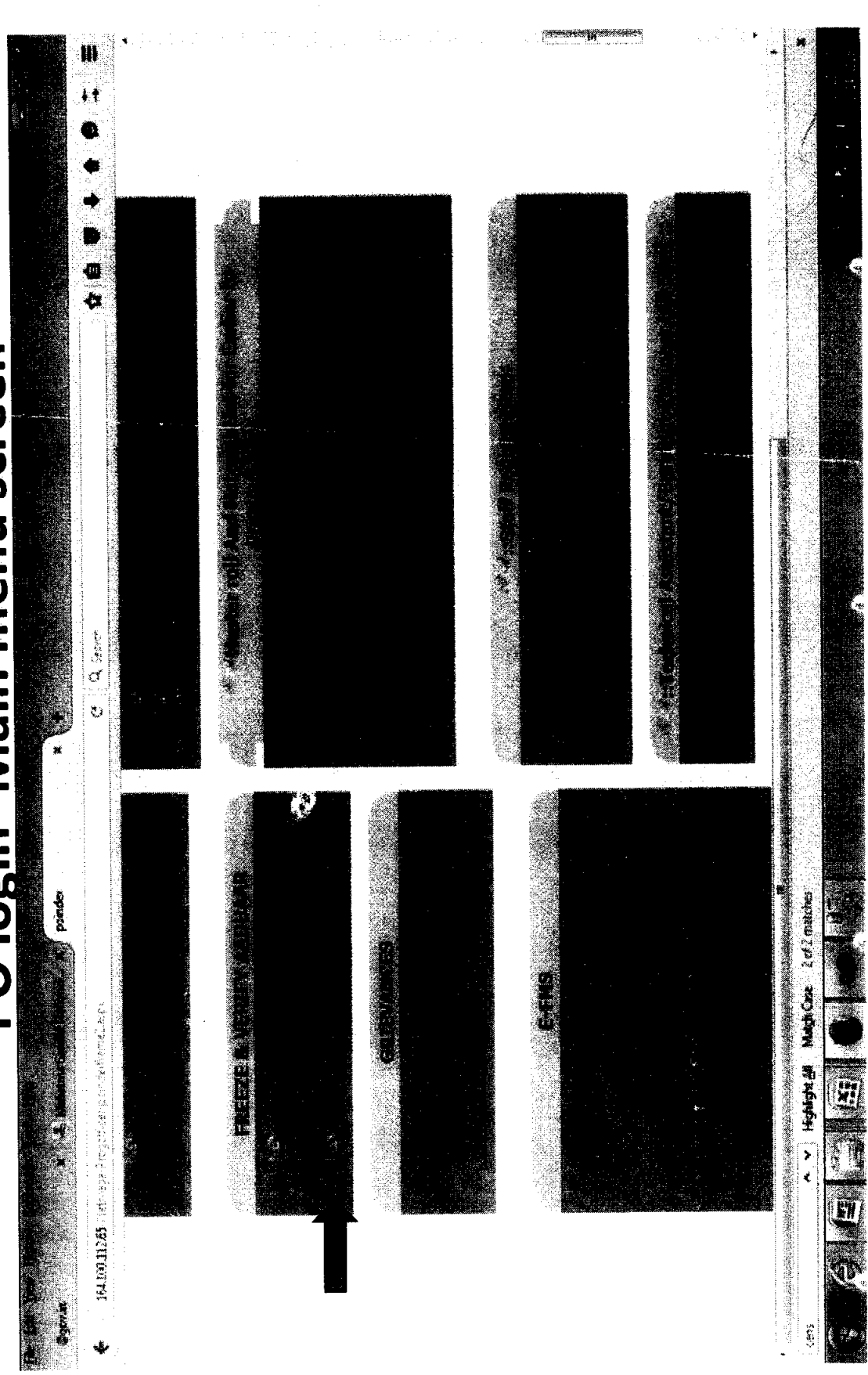

 $\left(\begin{smallmatrix} 0 & 1 \\ 0 & 1 \end{smallmatrix}\right)$ 

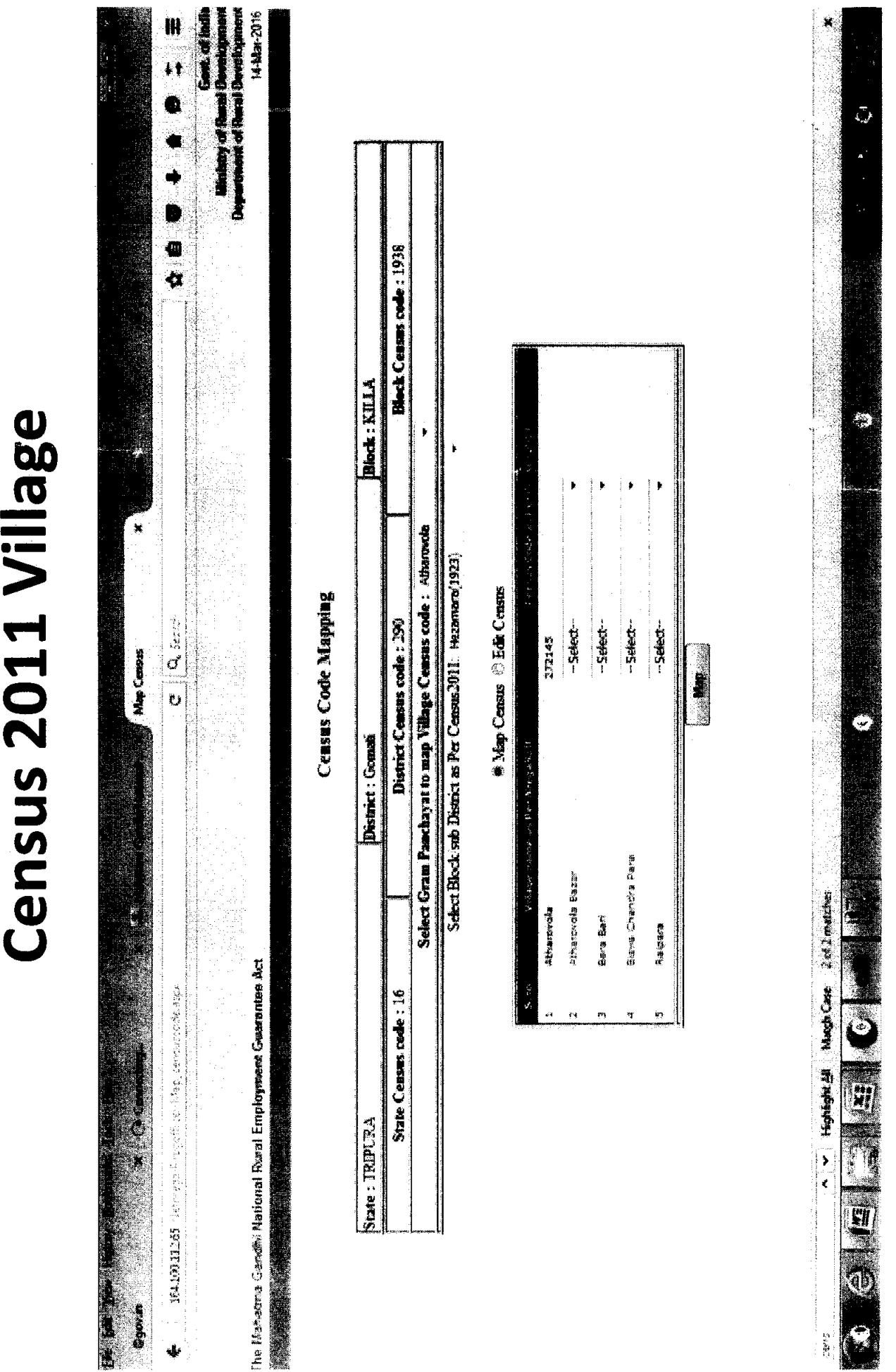

Mapping of MGNREGA Village with

 $\left(\begin{matrix} 6 \\ 1 \\ -1 \end{matrix}\right)$